Contrat de Professionnalisation

## THALES

CHARLES Thibaut 2012-2013

Numéro CQPM : MQ 89 09 07 0053

Libellé : Chargé de projet informatique et réseaux

#### Introduction 2

#### Dates :

Du 15 Novembre 2012 au 11 septembre 2013

#### Travaux effectués :

Du 15 Novembre au 13 Mai : Travail sur le portage de la librairie graphique de la SDK Android

A partir du 13 Mai : Travail sur le remplacement d'une sous-partie de **TACTICOS** 

Tuteur :

FOURNIER Stéphane

#### Entreprise : Thales 3

# THALES

- Entreprise créée en 1998 par la réunion de :
	- Alcatel
	- Dassault Electronique
	- Thomson CSF
- Quelques chiffres :
	- 68 000 collaborateurs dans le monde
	- Présence dans 50 pays
	- 25 000 ingénieurs
	- 13M€ de chiffre d'affaire en 2011

#### Filiale : Thales Underwater Systems (TUS) 4

- Filiale créée en 2001
- Spécialisée dans le développement et la fabrication d'équipements d'aide à la navigation

- Emploie 2100 salariés dans le monde
- Dont 1200 en France

#### Service : Sonar Software Products (SSP) 5

• Service responsable du développement des logiciels embarqués dans les systèmes fabriqués par l'entreprise

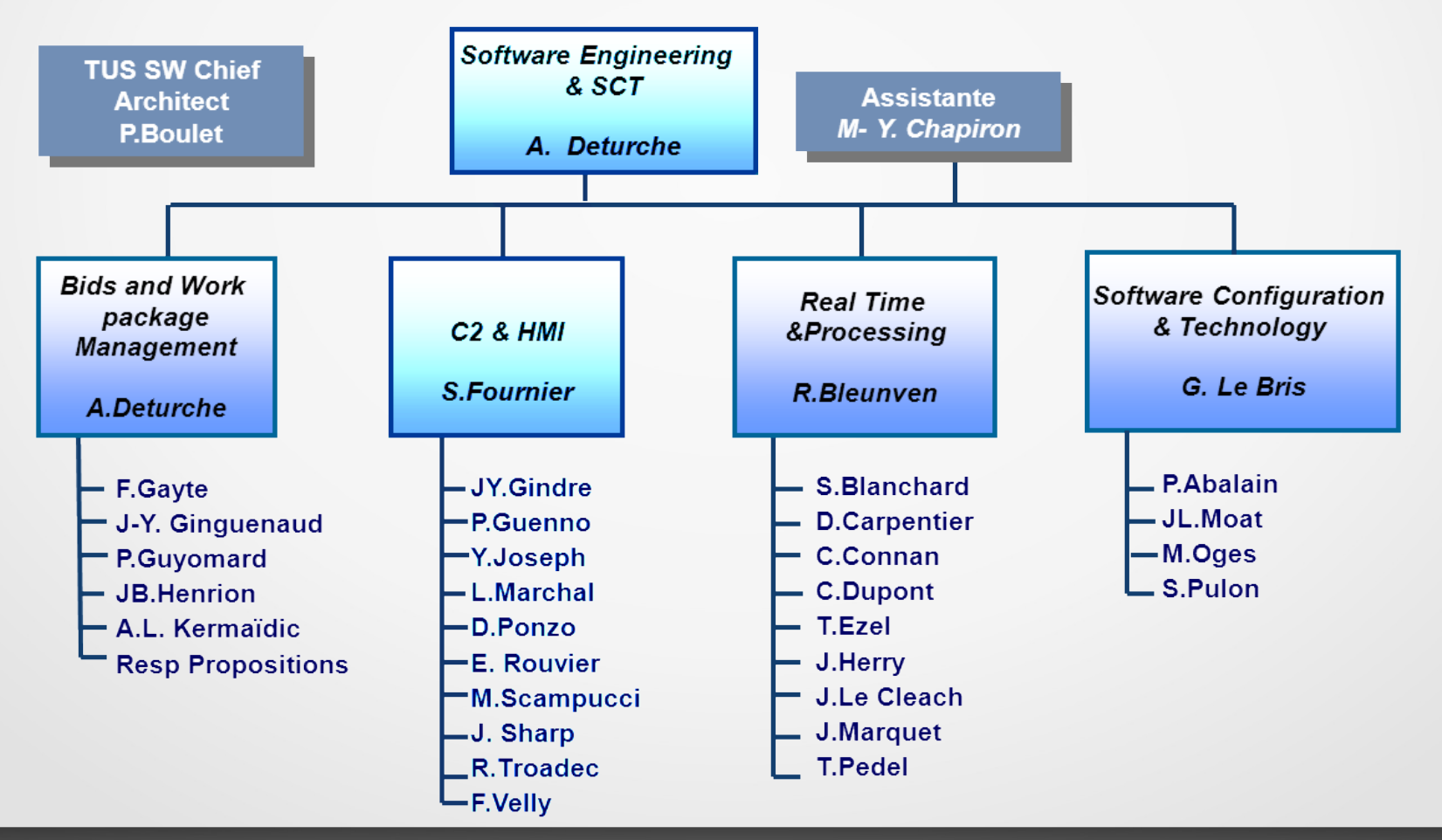

#### Equipe : C2 & HMI 6

- C2 : Command and Control
- HMI : Human-Machine Interface
- Equipe est responsable du développement logiciel de :
	- Présentation des données issues des traitements temps réel dans le domaine Aero.
	- Systèmes d'information de type Command and Control

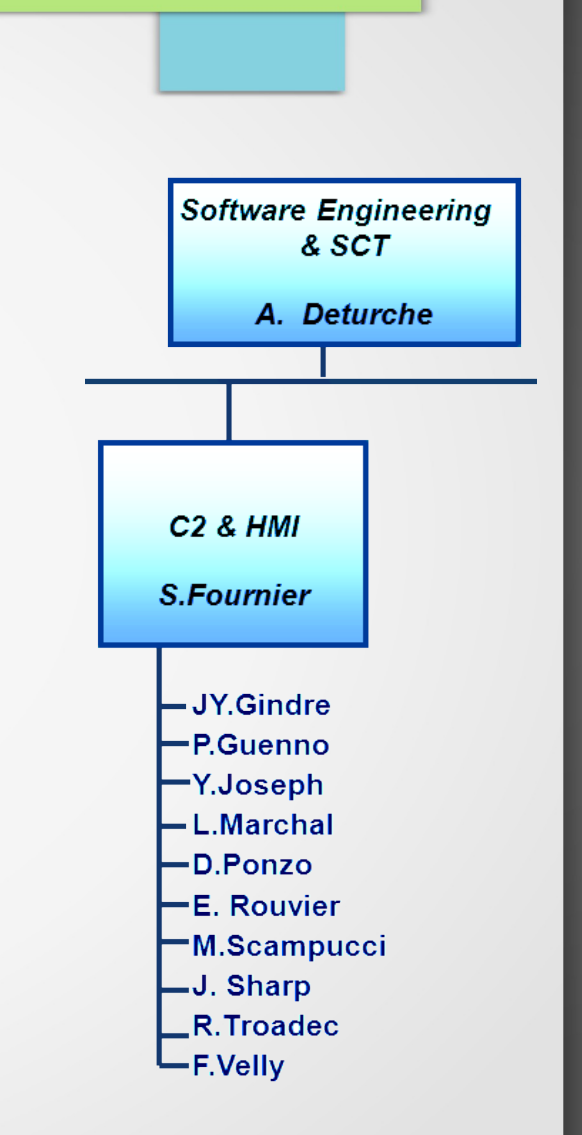

#### Projet : Général

 Développement d'un ensemble d'appareils et de logiciels permettant la détection, l'identification, la classification et la neutralisation des mines sousmarines.

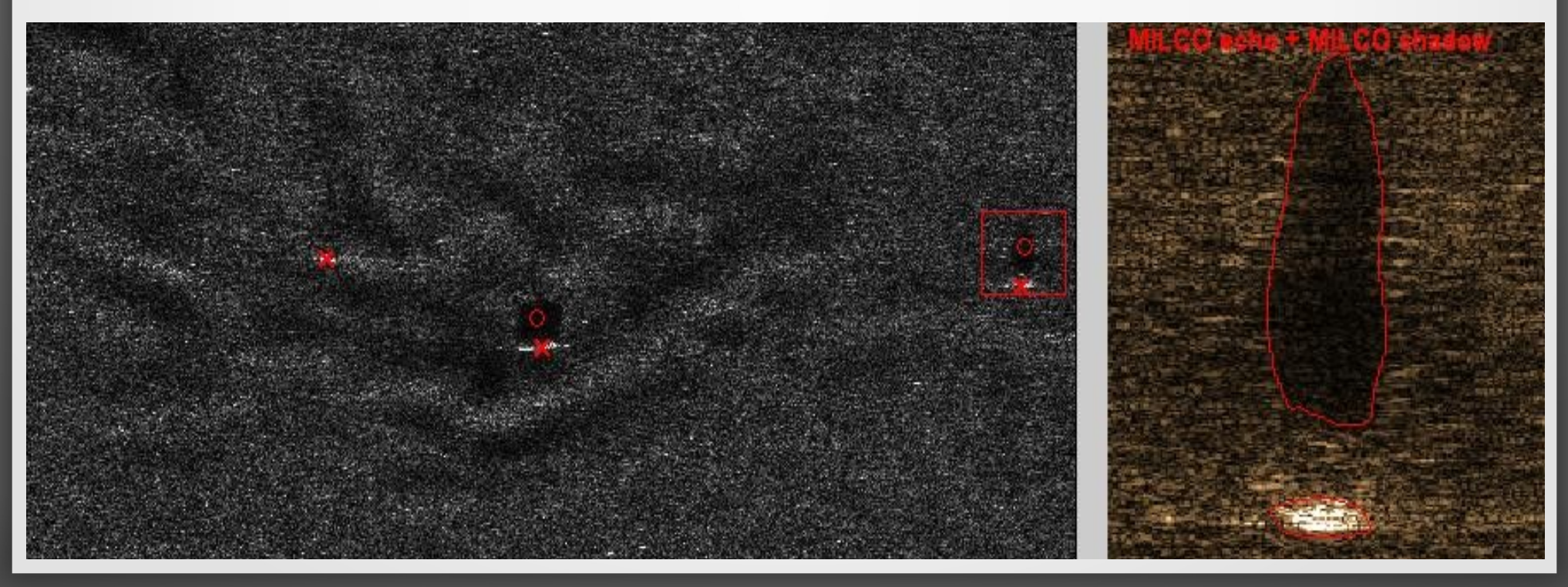

#### Projet : Général - Données 8

Les données sont :

- Produites par les systèmes présents à bord
- Réceptionnées par les tâches **Sensor/Actual**
- Envoyées à plusieurs serveurs de calculs pour être traitées (**Processing Algorithm**)
- Envoyées aux interfaces utilisateurs pour être visualisées (**Working Position**)

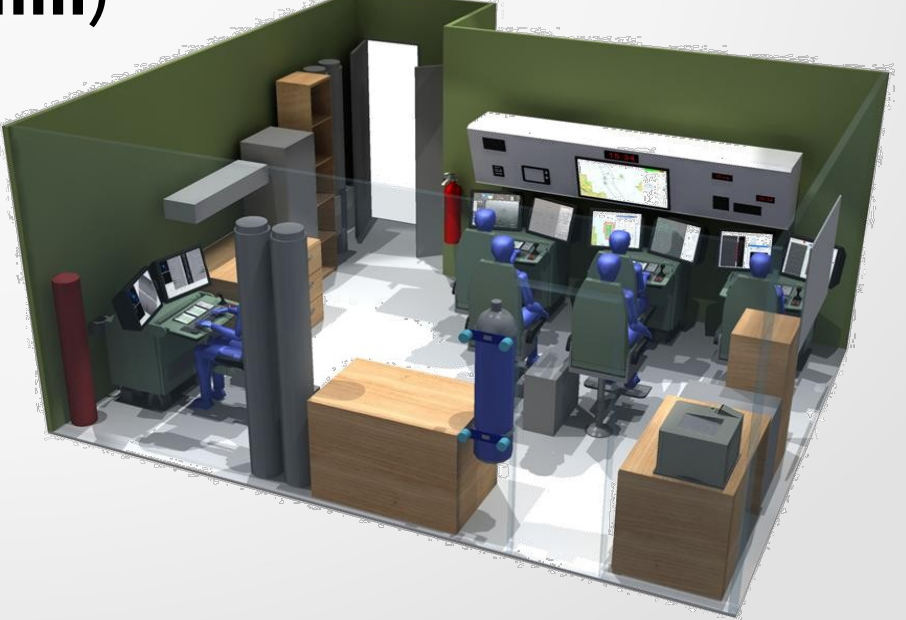

#### Projet : Général - Session Projet : 9

- User : équivalent aux users UNIX
- Role : Définit le rôle/métier de l'User au sein de l'équipage
- Applications : Programme ayant une fonction précise
- Mode : Type de la mission effectuée (ex : Entraînement)
- Workset : Assemblage de fenêtre sur l'écran pour effectuer une tâche précise (<=> Perspectives IDE)

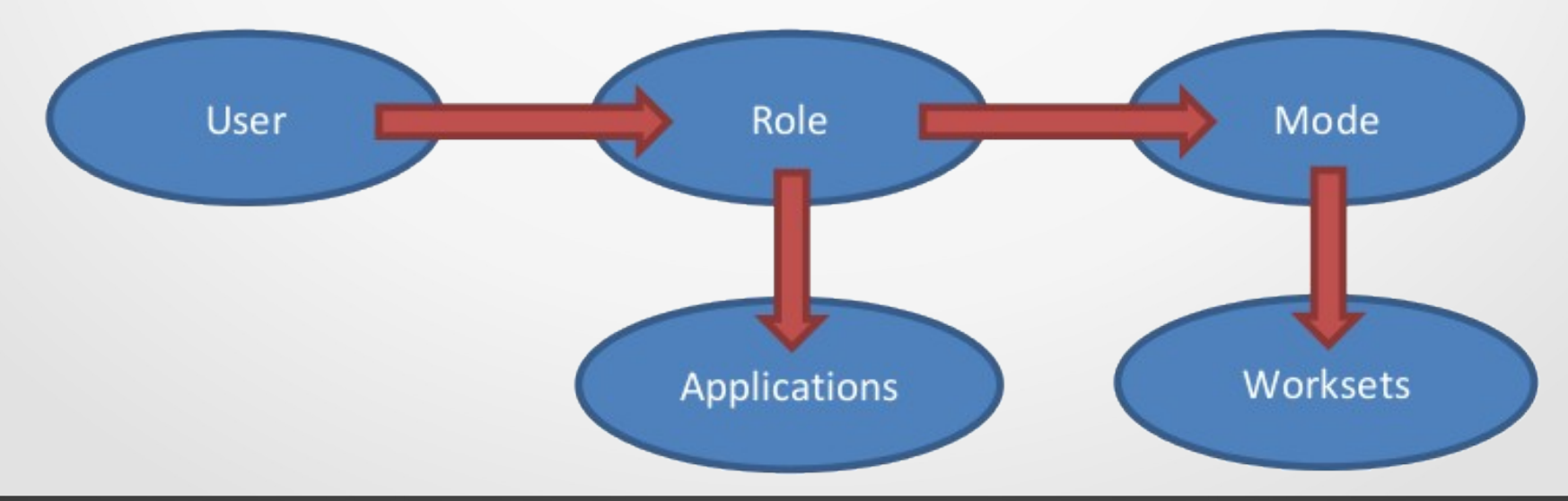

#### Projet : Général - Exemples 10

Exemple de Role/Mode/Workset

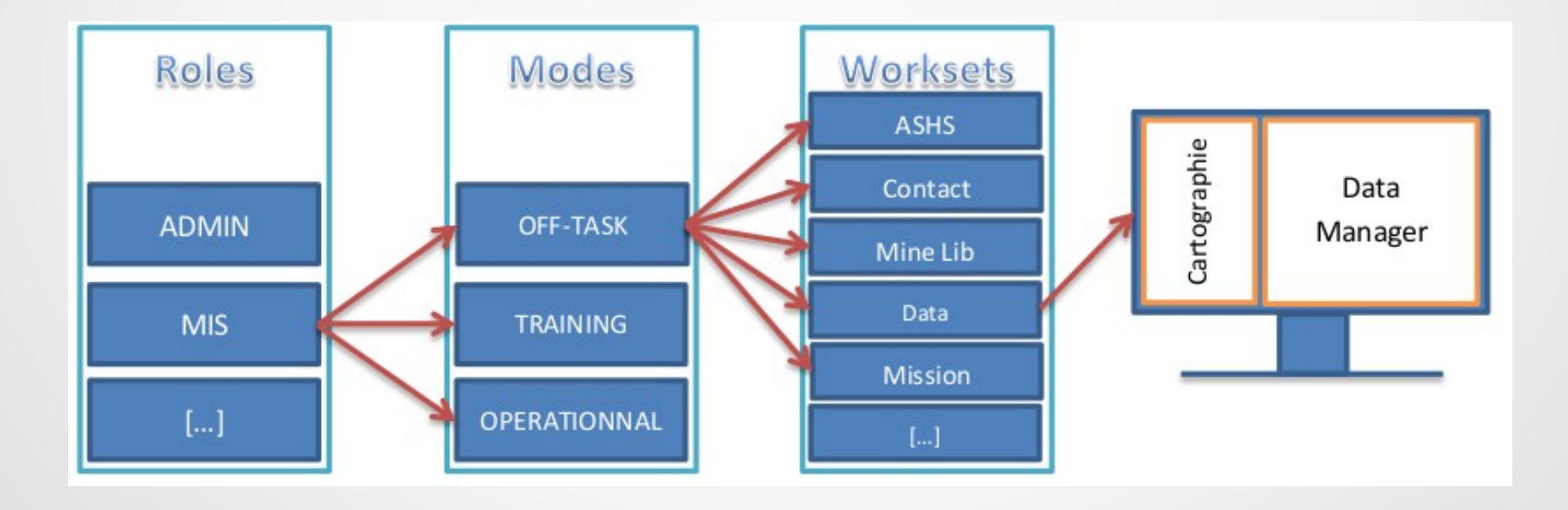

#### Projet : Général – Exemples 11

Exemple de Workset

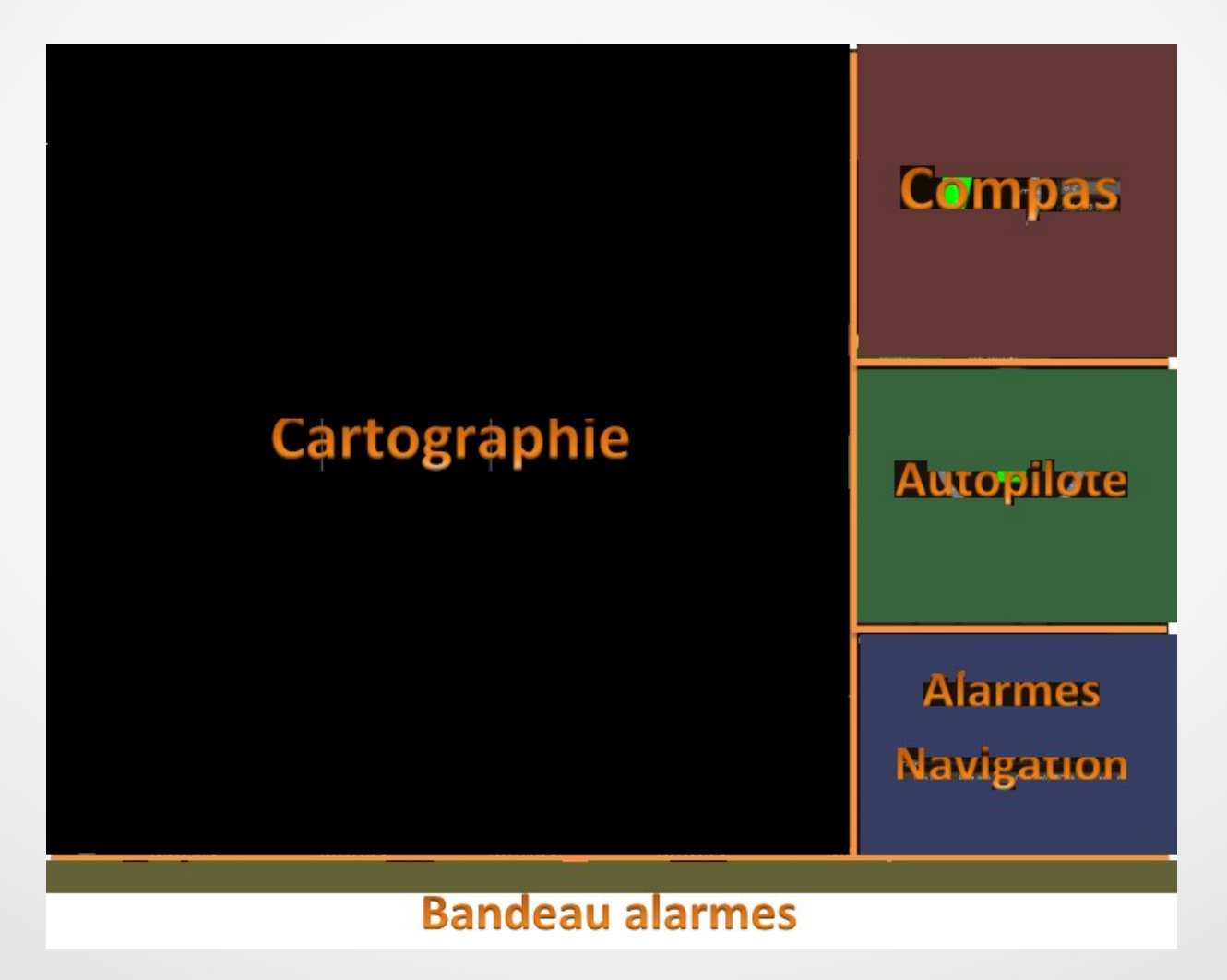

#### Projet : TACTICOS 12

- · Infrastructure (trop) complète, et trop coûteuse
- Problèmes de compétitivité
- Design graphique d'une autre ère

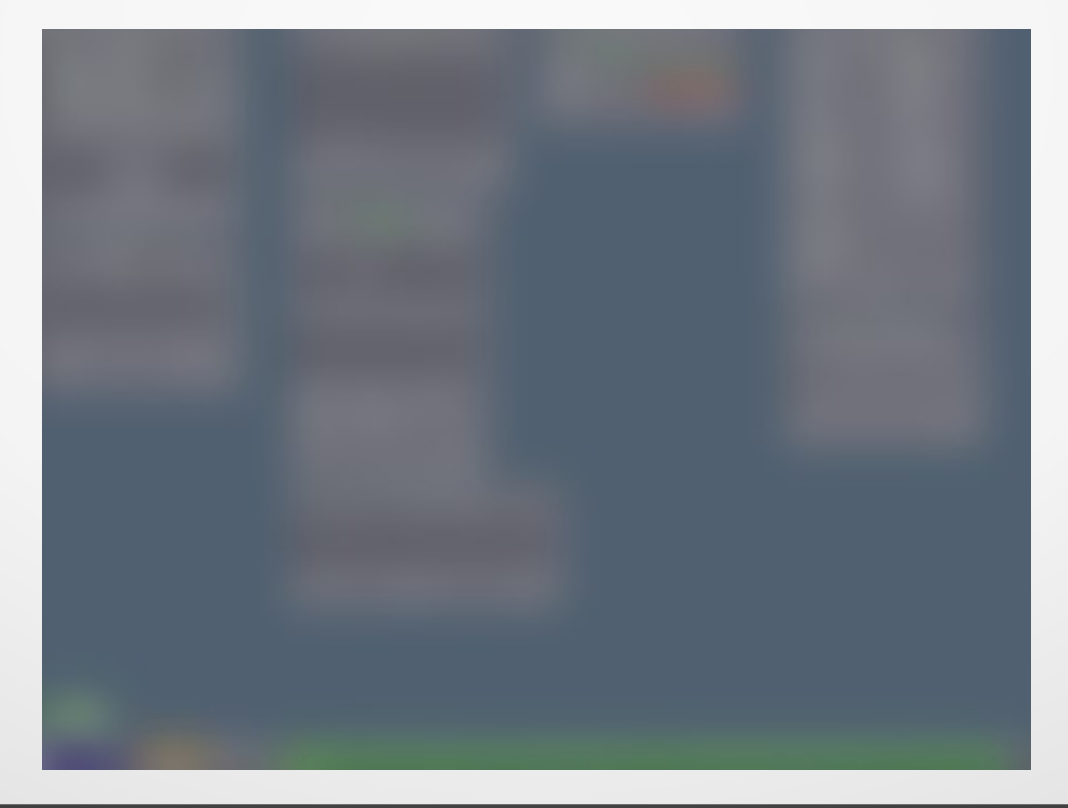

#### Projet : TACTICOS 13

- Gestionnaire de sessions graphiques (Desktop Environment)
- Lancement intelligent de processus sur plusieurs machines
- Surveillance des processus lancés et gestion des crashs
- BIT (Built-In Test) : Statut des applications et des équipements en temps réel
- Cartographie de la situation tactique
- Gestion réseau des VLAN et bus de données DDS
- Services de streaming vidéo, captures d'écran, impression réseau, ...

#### Projet : Problématique 14

- Beaucoup de fonctions de TACTICOS ne sont pas utilisées par le logiciel de TUS.
- Il faut remplacer en partie TACTICOS afin de proposer une version « entrée de gamme »
- Cette version s'affranchira des coût de licence de TACTICOS, afin d'être compétitif

#### Projet : Fonctions TACTICOS 15

- Gestionnaire de sessions graphiques (Desktop Environment)
- Lancement intelligent de processus sur plusieurs machines
- Surveillance des processus lancés et gestion des crashs
- BIT (Built-In Test) : Statut des applications et des équipements en temps réel
- Cartographie de la situation tactique
- Gestion réseau des VLAN et bus de données DDS
- Services de streaming vidéo, captures d'écran, impression réseau, ...

#### Projet : Cahier des charges - Objectifs 16

- Établir une application pour des offres « entrée de gamme » qui remplace en partie le logiciel TACTICOS offrant les services suivants :
	- Lancement des applications
	- Définition des Users, Roles, Modes et Worksets
	- Services d'impression, capture d'écran/vidéo

#### Projet : Cahier des charges - Gains 17

- Plus de coût de licence TACTICOS.
- Indépendance par rapport à TACTICOS qui implique une liberté :
	- De l'OS.
	- Des bibliothèques, notamment DDS (Bus de données)
	- Du Window Manager.
	- Du choix Hardware

#### Projet : Cahier des charges - Pertes 18

- Allocation dynamique des processus en fonction de la charge CPU & RAM.
- Ré-allocation dynamique en cas de crash d'une machine.
- Capacité à faire du Training en même temps que le Réel

### Projet : Planning 19

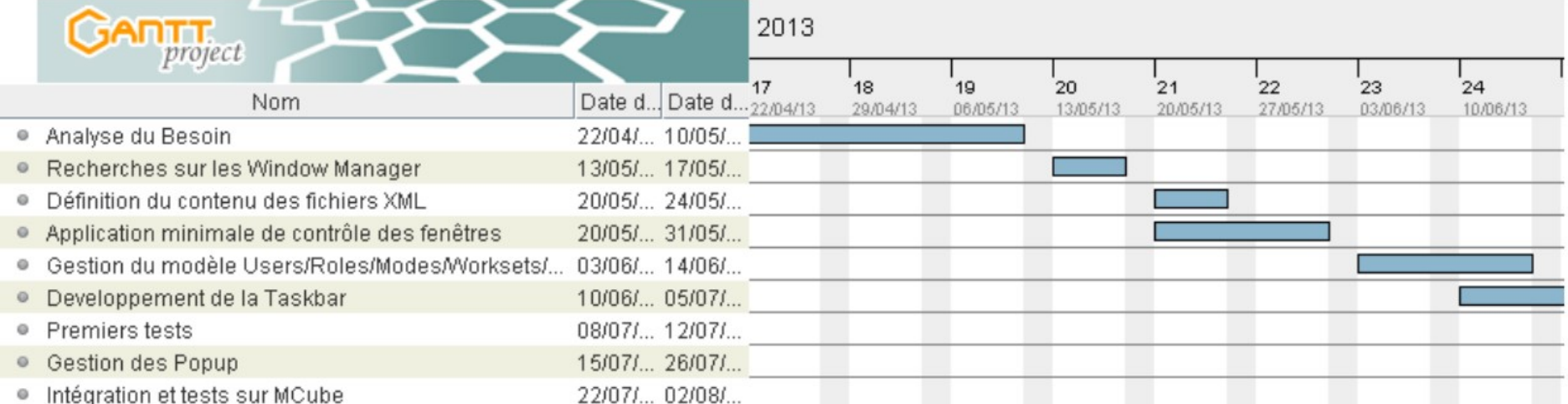

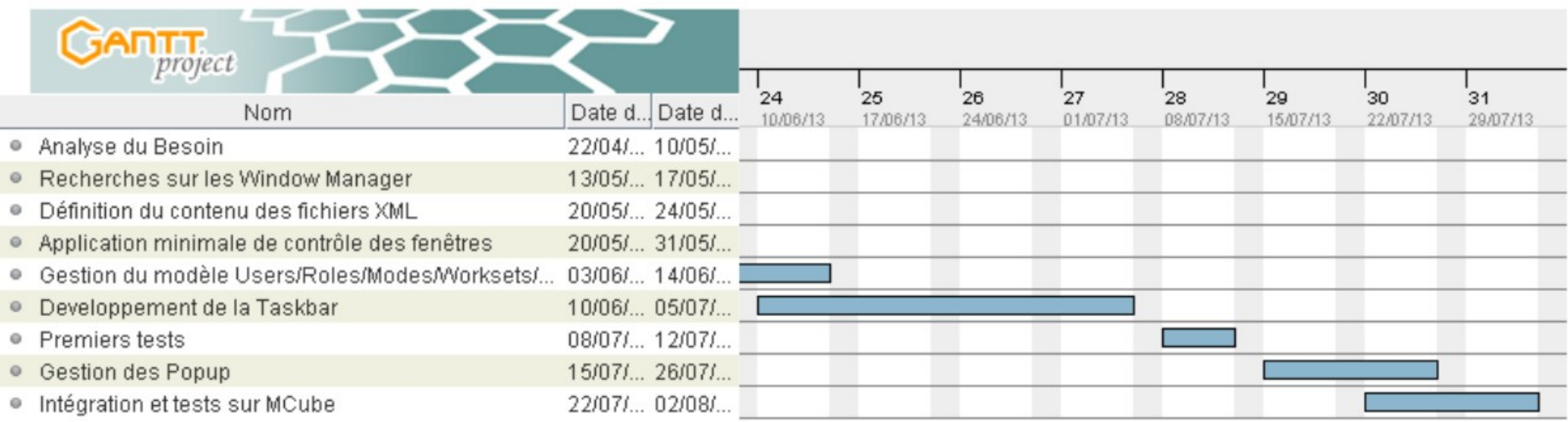

### Projet : Établissement du planning 20

- Analyse du besoin & établissement du cahier des charges
- Recherches sur l'utilisation d'un Window Manager/XLib
- Définition du contenu des fichiers XML de règles
- Application minimale pour contrôler les fenêtres
- Gestion des Users/Roles/Applications/Modes/Worksets
- Développement de la TaskBar

#### Projet : Établissement du planning 21

- Premiers tests du logiciel
- Corrections de bugs (pop-ups)

• Intégration et tests sur une plate-forme complète

#### Conception : Choix du langage 22

- Langage C : Trop basique
- Langage D : Adapté mais trop peu connu/utilisé
- Langage Java + JNA (Java Native Access) : demande du travail supplémentaire pour s'interfacer aux fonctions système
- Python : idem que Java

**Langage C++11** : Solution retenue

#### Conception : Choix du Window Manager 23

- Organise les fenêtre sur l'écran
- Gère la visibilité des fenêtres
- Gère l'ordre des fenêtres sur l'écran (Window Stack)

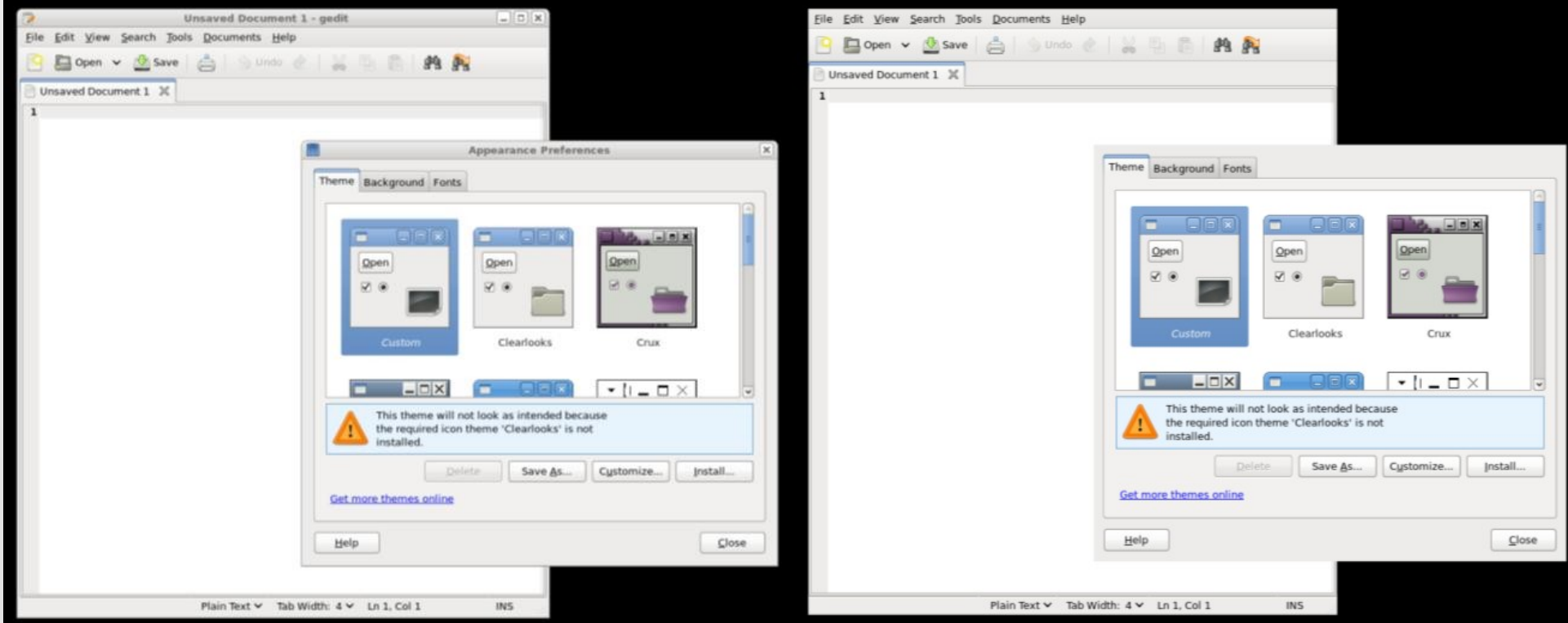

#### Conception : Choix du Window Manager 24

 1ere idée : Pas de Window Manager. La bibliothèque X11 permet de contrôler le placement des fenêtres.

 Mais besoin d'un Window Manager pour contrôler les pop-ups (déplacement, fermeture, ...)

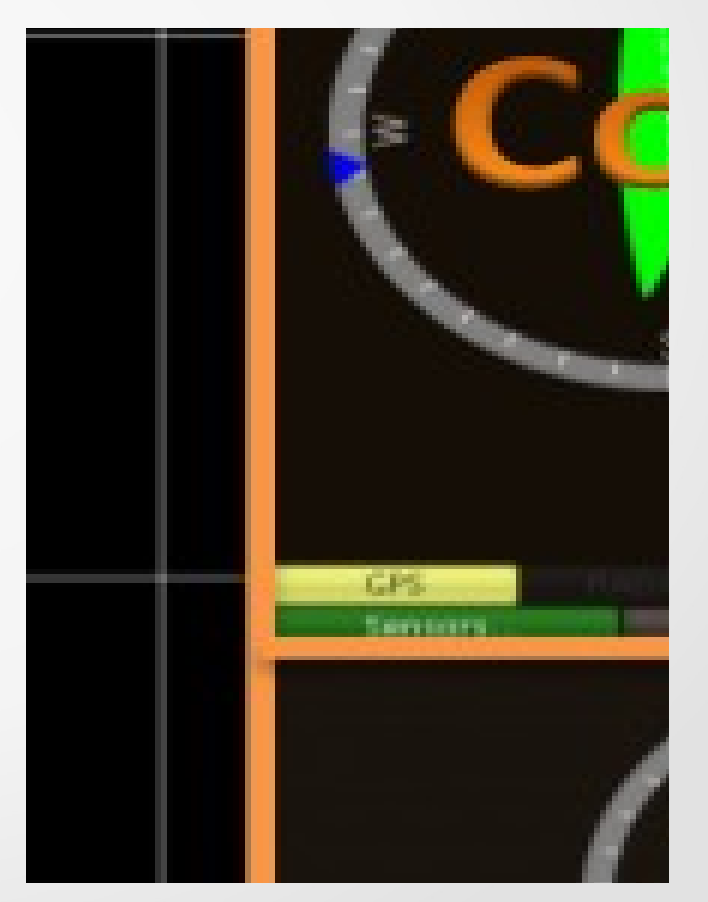

#### Conception : Choix du stockage des règles 25

- Serveur de base de données : pas besoin de centraliser les règles, beaucoup trop lourd à mettre en place
- Base de données interne : Inutile compte tenu du faible volume de données à stocker

- **Document XML & Parser XML** : Solution retenue
	- Le plus simple et le plus léger à mettre en place
	- Utilisé au même titre que les fichiers de configuration Linux

#### Conception : Choix de la lib. de Widgets 26

GTK+ & GLADE

Qt & QtCreator : Solution retenue

#### Tests 27

- Avec des applications classiques fournies sur la machine, et des applications de démonstration Java
- Avec des règles simples afin d'utiliser des applications lambda
- Sur un système complet avec les règles et les applications Thales

#### Problèmes rencontrés 28

Gestion des pop-ups :

La plupart des applications graphiques ne s'occupent pas de la hiérarchie des fenêtres sur X11 et gèrent leur fenêtres filles (pop-ups) en interne.

- Plusieurs problèmes :
	- Lors de l'affichage d'une fenêtre mère, il y a un petit délai variable pour afficher ses fenêtres filles
	- On ne sait pas a quelle fenêtre appartient un pop-up

#### Rendu visuel : TACTICOS 29

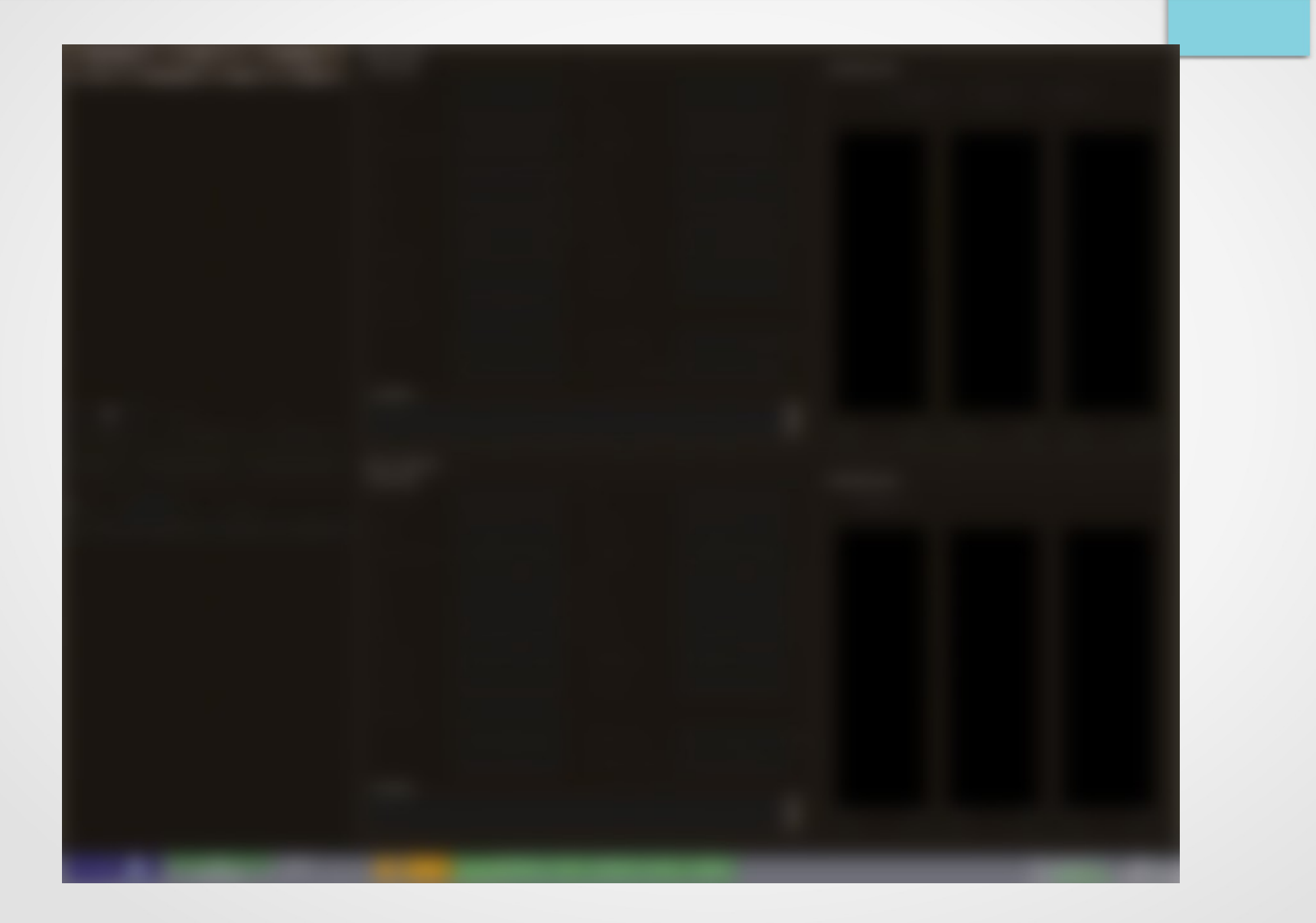

#### Rendu visuel : TLWM 30

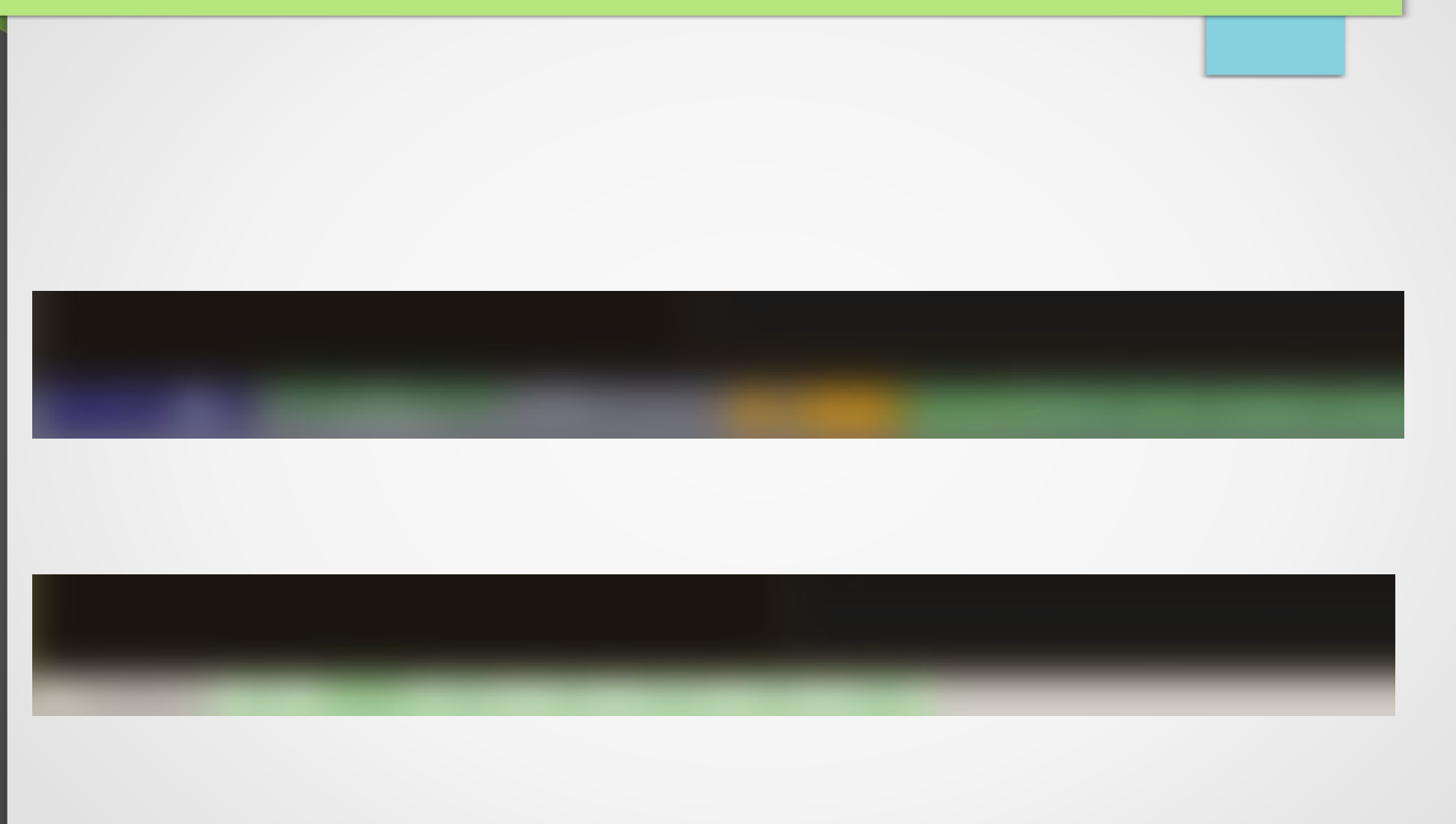

#### Conclusion 31

- Le projet va être complété d'ici Décembre 2013
- Démonstration au Directeur Technique TUS du projet sans TACTICOS

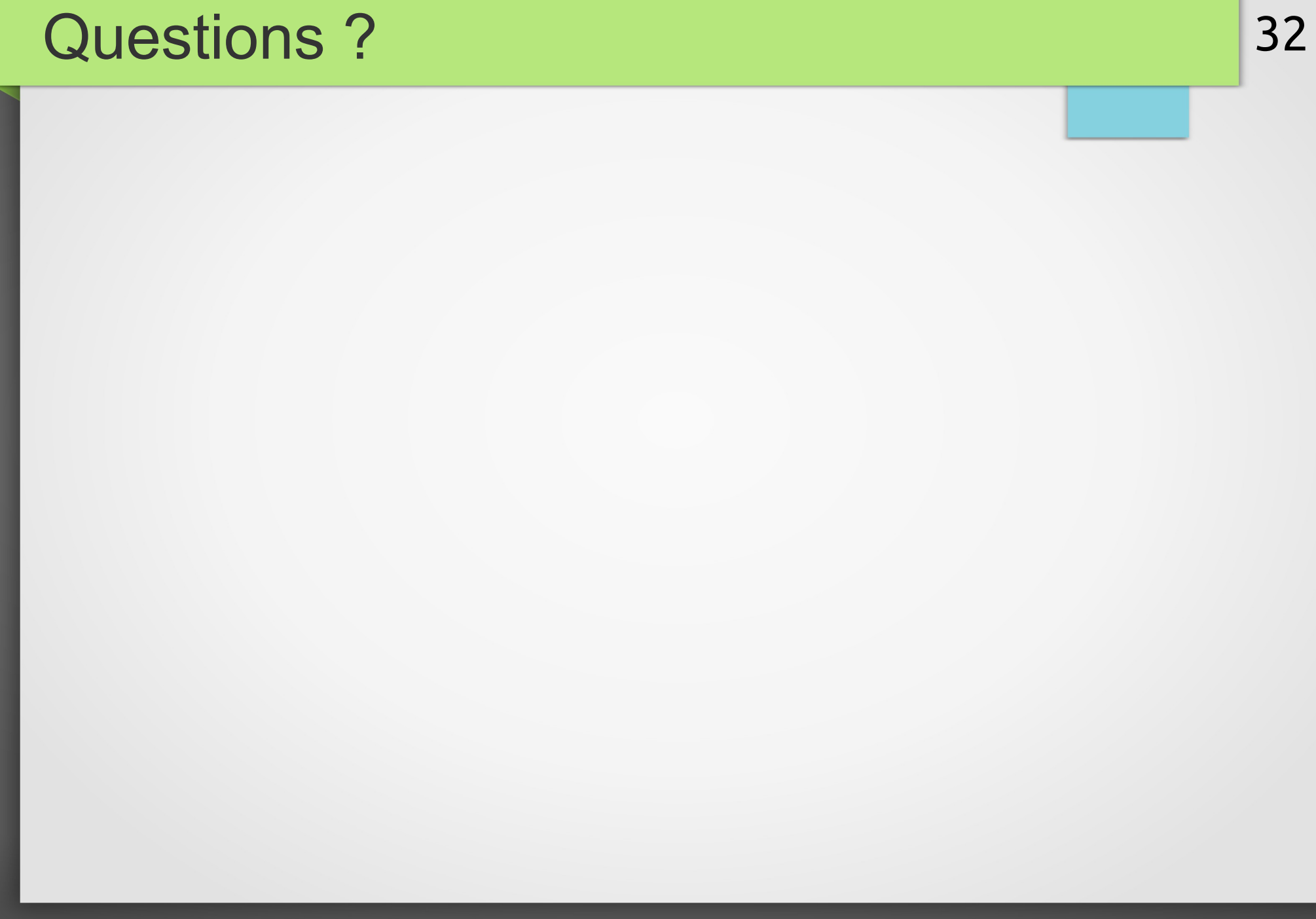